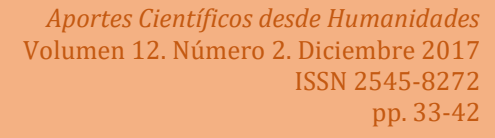

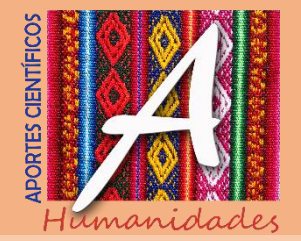

# **LA INCLUSIÓN DEL CONCEPTO DE ESCENARIO INTERACTIVO DE APRENDIZAJE EN LA CLASE**

*Lara, Luis Rodolfo* [reolara@educ.ar](mailto:reolara@educ.ar)

*Rizo, Rodolfo Ramón* [rodolfo.rizo@gmail.com](mailto:rodolfo.rizo@gmail.com)

*Jalil, Lourdes* [lourdesjalil@gmail.com](mailto:lourdesjalil@gmail.com)

### **RESUMEN**

El Escenario Interactivo de Aprendizaje (EIA) es un espacio donde se presentan interacciones que provee de diversas posibilidades para que el alumno pueda acceder al conocimiento; es el punto de encuentro donde confluyen el docente, el estudiante y todos aquellos recursos que facilitan las relaciones multidireccionales entre los actores del proceso; el EIA está presente tanto en instancias presenciales como a distancia, donde se dispone de un entorno virtual para su implementación. Así, el docente suscita contenidos y recursos en este espacio, y el alumno puede adaptarlo de acuerdo con su perfil e interactuar con el docente cuando lo crea necesaria. En el diseño del EIA se debe planificar las herramientas necesarias que faciliten las interacciones, con el fin de producir un ambiente resonante compatible con los objetivos pedagógicos que persiga el docente y también, con las necesidades que requiere cada alumno. Para que funcione en forma adecuada este sistema, es necesario que los elementos contextuales tengan un diseño consistente y coherente, lo que hará posible que se refuercen las relaciones de unos con otros (sinergia). De esta manera, teniendo en cuenta las diferentes experiencias de campo realizadas en cuanto a la implementación de interfaces que disponen los entornos virtuales, se plantea un estudio crítico del EIA tanto desde la perspectiva del diseñador del material como del alumno usuario de estos recursos interactivos, proponiendo algunos criterios provisorios para desarrollar entornos virtuales que expongan condiciones favorables para promover el aprendizaje del alumno.

> **Palabras-clave**: Contexto. Entorno. Escenarios Interactivos de Aprendizaje.

**Educación de Presidentes de la confluencia de la confluencia de la confluencia de la confluencia de la confluencia de la confluencia de la confluencia de la confluencia de la confluencia de la confluencia de la confluenci** 

*33*

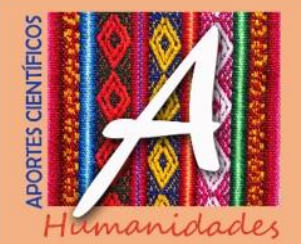

### **INTRODUCCIÓN**

Un escenario, según la tercera acepción del diccionario de la Real Academia Española es aquel "lugar en que ocurre o se desarrolla un suceso", se parte desde esa perspectiva para proponer el Escenario Interactivo de Aprendizaje (EIA) como un espacio donde se realizan las distintas interacciones (Anderson, 2008) según el sujeto interviniente que posibilitan el proceso de aprendizaje. Desde el punto de vista espacial es el punto de encuentro de los cuatro factores en el proceso de enseñanza y aprendizaje: docente, estudiante, contenidos y los problemas (Gvirtz y Palamidessi, 2006). El EIA está presente en las interacciones multidireccionales que permiten las diversas Tecnologías de la Información y Comunicación (TIC), donde se debe considerar los elementos constitutivos que presenta este espacio como el contexto, la interfaz gráfica, contenidos, actividades y canales de comunicación. Realizar un estudio acerca de este escenario nos proporciona información relevante para proponer objetivos pedagógicos adecuados y pautas de diseño para crear una interfaz gráfica según un ambiente de aprendizaje acorde al alumno en un contexto específico.

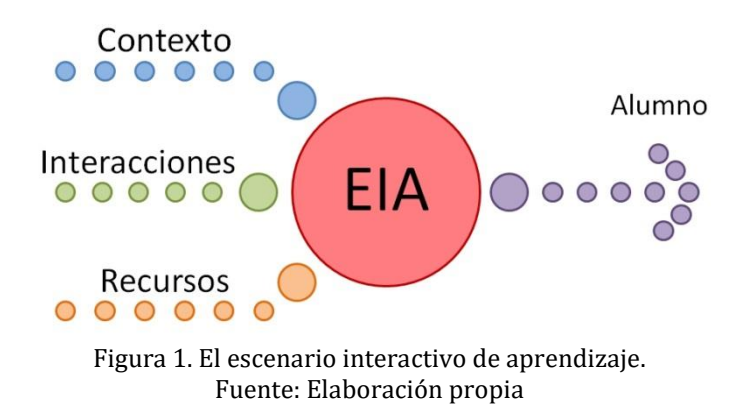

El EIA considera los siguientes niveles de estudio:

a) Contexto: comprende todos aquellos factores que influyen en el proceso de aprendizaje, los rasgos particulares que constituye el perfil del alumno, las características que presenta la asignatura, como también el ambiente emocional que establece el docente, mediante la predisposición a un buen trato y motivación a los alumnos, fomento a la búsqueda de la información y propensión a realizar un análisis crítico de los temas tratados mediante una participación activa del grupo de alumnos.

b) Interacciones: contemplan aquellas que se producen en un proceso de aprendizaje cuando se emplea un entorno virtual que propone Anderson (2008): la interacción profesor-alumno, interacción alumno-alumno, interacción alumnocontenido, interacción profesor-contenido, interacción profesor-profesor y la interacción contenido-contenido.

c) Recursos: se consideran aquellos que dispone el alumno en el entorno virtual (canales de comunicación como foros, mensajería privada o grupal y el acceso a la información con hipervínculos a documentos digitales, sitios webs, videos y actividades como cuestionarios) que permiten establecer las interacciones ya mencionadas. También contempla el diseño gráfico de la interfaz.

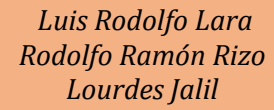

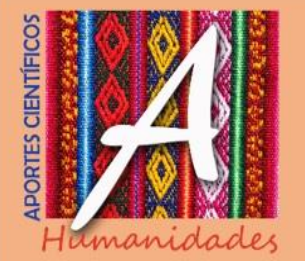

El EIA es la estructura, los cimientos donde el docente implementará actividades, contenidos y todas las estrategias necesarias para favorecer el aprendizaje del alumno. De esta manera, el EIA permite integrar en un solo concepto, el contexto particular donde se produce el proceso de aprendizaje y, por otro lado, incluir criterios para desarrollar una interfaz gráfica de usuario que permite conjugar tanto las interacciones que se puedan producir como los recursos interactivos disponibles. Este trabajo enfocará como objeto de estudio el análisis de la interfaz gráfica y su impacto en las interacciones y recursos utilizados en un curso de la Facultad de Ciencias Exactas y Naturales (FaCEN) de la Universidad Nacional de Catamarca (UNCA) donde se implementó un aula virtual.

Una de las consideraciones más importante en el proceso de aprendizaje son las estrategias y las técnicas que plantea el docente, sin embargo, todas estas acciones como otros elementos relevantes subyacen en un entorno espacial. Por lo que se busca realizar un estudio de un EIA teniendo en cuenta un curso donde se utilizó un aula virtual como un recurso complementario; durante el cursado el alumno tuvo la libertad necesaria para usar los recursos que creía más conveniente, ya que no hubo actividades obligatorias. Se pretendió definir el alcance que tiene el EIA, los elementos constitutivos que lo forman y un estudio del análisis del proceso de enseñanza y aprendizaje incluido en este entorno, sobre todo aquellos referidos a los recursos e interacciones que están relacionados con la interfaz gráfica.

### **EL EIA Y OTROS CONCEPTOS**

El Escenario Interactivo de Aprendizaje (EIA) está relacionado con conceptos provenientes de la informática como la interfaz gráfica de usuario y la metáfora espacial entre otros, ya que el EIA en entornos virtuales utiliza la interfaz como espacio para poder realizar las interacciones. Por otro lado, al concepto de EIA se le incorporó el componente emocional, pues es un factor relevante en el proceso de aprendizaje del alumno.

La vinculación que se establece entre el alumno y el equipo informático se produce entre interlocutores que utilizan formas diferentes de comunicación; es en este punto donde las interfaces gráficas han logrado que la computadora se comunique con los usuarios en términos de objetos y abstracciones, facilitando en consecuencia el proceso de comunicación. Esto resulta particularmente importante en las aplicaciones informáticas educativas ya que en muchos casos "la eficacia de un programa instructivo depende crucialmente del grado en que el sujeto se siente cómodo en la interacción con él y de que pueda concentrarse en el contenido que va a aprender, cosa muy difícil si el manejo del programa es complicado y exige esfuerzo y atención" (Sánchez Cerezo, 1991). Por tanto, la interacción hombre-máquina se produce a través de una interfaz, que le brinde tanto comodidad, como eficiencia al trabajar. En un sentido general, podemos definir una interfaz como la herramienta que vincula a la persona con las funciones complejas que puede desarrollar una máquina, sin necesidad de comprender exactamente el funcionamiento de la misma. Como afirma Scolari (2004) la mejor interfaz no es tanto aquella que se asemeja a un instrumento que desaparece durante el uso, sino un espacio donde el usuario puede realizar las actividades deseadas como si estuviera en un entorno que le resulta familiar.

Una forma de hacer trascender los aspectos abstractos del software es presentar las interfaces en forma metafórica. La segunda acepción de la palabra metáfora de la Real Academia Española es "la aplicación de una palabra o de una expresión a un objeto o a un concepto, al cual no denota literalmente, con el fin de sugerir una comparación (con otro

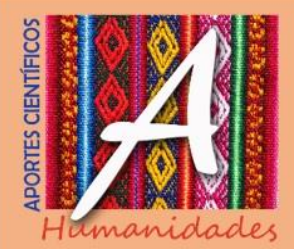

objeto o concepto) y facilitar su comprensión"*.* Las metáforas interactivas permiten a los usuarios equiparar las funciones de un elemento de la interfaz con algo de la vida cotidiana, presentándola de forma más simple. Romero Barriga (2004) plantea el ejemplo de la "metáfora de escritorio" del sistema operativo Windows, que permite al usuario darle sentido a un entorno informático, y esa metáfora es un modelo que enmarca otras metáforas relativas a herramientas específicas relacionadas con el concepto de oficina y los elementos que están disponible en ella, por ejemplo: papelera, archivo, carpeta, documentos, acción de copiar o mover un archivo, de tal forma que los íconos de estos elementos refuerzan la metáfora más global de escritorio.

Toda propuesta de diseño de metáfora, sobre todo la metáfora espacial, dependerá del contexto que presente el alumno, ya que el fin que persigue es justamente simplificar la interacción con el medio, pues una de las funciones que presenta la metáfora es vincular al alumno con el contenido que soporta el programa informático propiamente dicho; por lo que se pretende que sea lo suficientemente intuitiva para cumplir con los objetivos pedagógicos que persigue el docente. Como síntesis, podemos establecer en aquellas aplicaciones de índole interactiva, algunas recomendaciones que se deben considerar las metáforas (Miralles, 2007, p. 44):

➢ Deben presentar un uso adecuado, cuya aplicación se efectúe de forma coherente y constante a lo largo de todo el sistema.

➢ Deben ser autosuficientes; en ella debe hallarse toda la información que el usuario debe conocer para elegir en cada momento en función de las acciones posibles.

➢ Han de facilitar en todo momento información visible acerca de procesos activos y acciones alternativas, así como informar de los resultados y consecuencias de las operaciones efectuadas.

➢ Deben proveer únicamente información necesaria y suficiente al usuario, y evitar el uso de ruido o saturación con datos redundantes y poco significativos.

También se consideraron algunos aportes de la neuroeducación, donde se incluyó el concepto de entorno resonante, contexto que promueve las condiciones favorables para que se produzca el aprendizaje, donde el docente tiene un rol clave. Entre los elementos que constituyen el entorno resonante y que pueden adaptarse al ámbito virtual se pueden mencionar las siguientes estrategias planteadas por el docente: los mensajes afirmativos, proporcionar una agenda diaria, cubrir todos los estilos de aprendizaje, dar una retroalimentación apropiada, formular consignas y objetivos claros, desarrollar herramientas mentales, entre otras (Fernández Coto, 2012, p. 59).

Así, se propuso una interfaz del aula virtual distribuida en zonas, agrupadas según la finalidad que presentaban.

### **EL TRABAJO DE INVESTIGACIÓN**

Este trabajo propuso una interfaz gráfica para el aula virtual, donde se presentaron diversas áreas de interacción, según los distintos objetivos que se perseguían de acuerdo con la práctica docente establecida. Se realizó un estudio exhaustivo acerca de la interfaz de la plataforma virtual de aprendizaje de la Facultad de Ciencias Exactas y Naturales (*Moodle* versión 2.7+), donde se desarrolló el trabajo de campo. *Moodle* ofrece diversos temas de

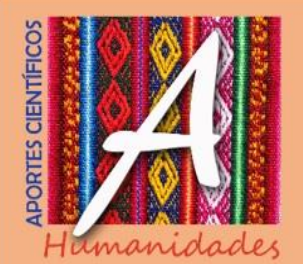

interfaz y permite adaptarlos, incluyendo recursos y módulos según los requerimientos que crea necesario el profesor.

También se buscó caracterizar los componentes del EIA que más utilizaron los alumnos y la opinión de éstos acerca de las características más relevantes que tuvo la interfaz. Se llevó a cabo un trabajo exploratorio acerca de los conceptos incluidos en EIA (interfaz gráfica, metáfora interactiva, entorno resonante de aprendizaje entre otros).

### **DESCRIPCIÓN DEL CONTEXTO**

La modalidad de cursado de la asignatura "Electrotecnia Aplicada" es cuatrimestral presencial (dos encuentros semanales de tres horas cada uno) de la Tecnicatura en Informática (FaCEN, UNCA), la mencionada asignatura pertenece al tercer año de cursado de la carrera.

Con respecto a la metodología de cursado de la asignatura, el aula virtual fue considerado un recurso complementario a la clase presencial y no fue evaluada, por lo que el acceso como todas las actividades y recursos del aula virtual fue opcional, no hubo actividades obligatorias sugeridas por el profesor, por lo que se buscó realizar un análisis del EIA del empleo espontáneo de este recurso por parte de los alumnos, donde se disponía de consultas (mediante un foro de debate), actividades (cuestionario de autoevaluación) y material adicional (sitios webs, videos, simulaciones) al que se proporciona en forma presencial.

Del total (63) de alumnos que cursaron la materia, el 67% utilizaron el aula virtual (43).

El aula virtual tuvo la siguiente configuración:

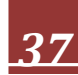

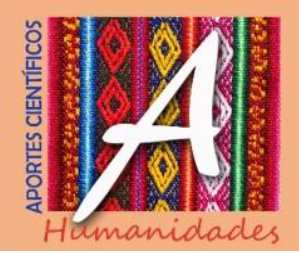

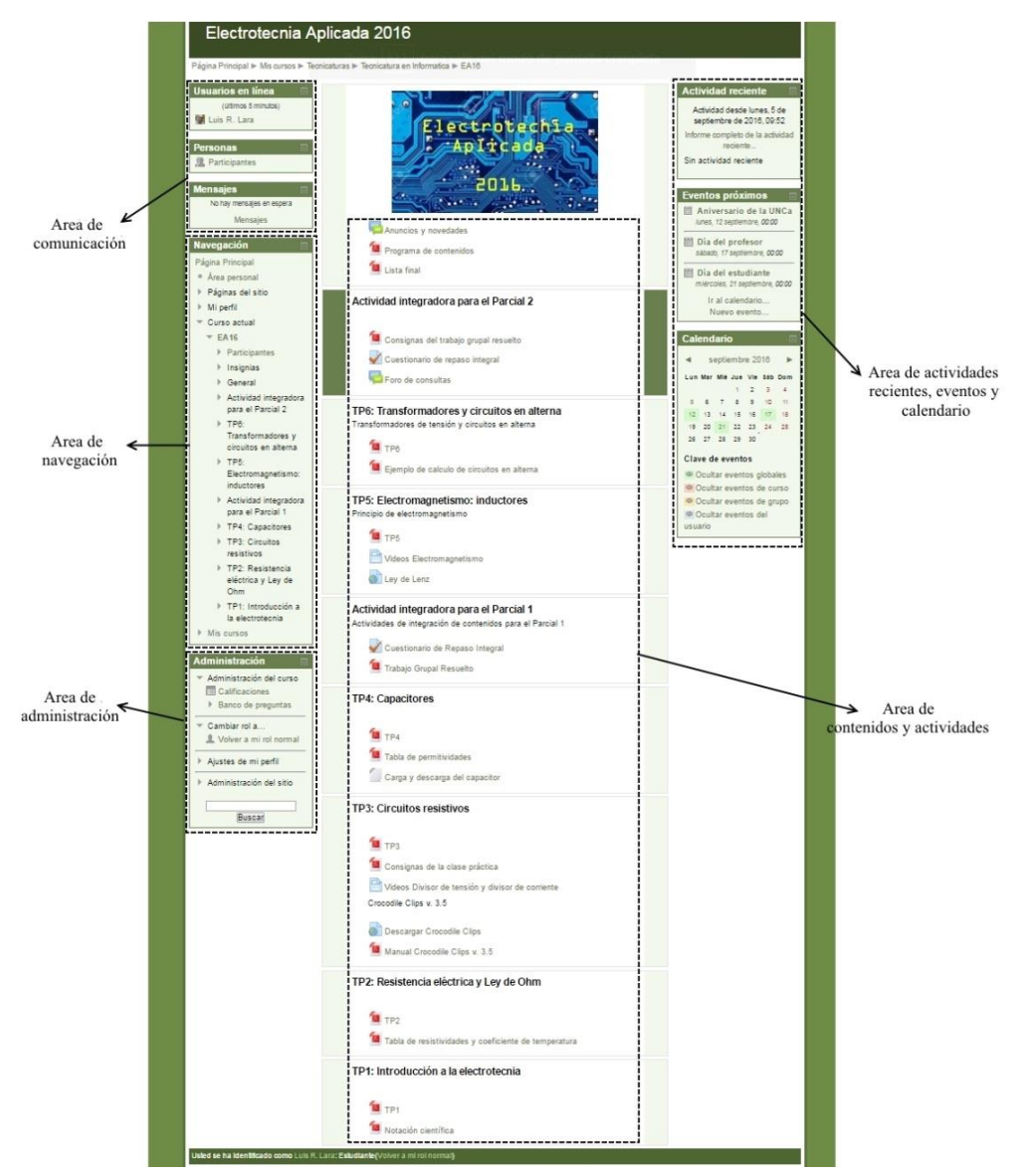

Figura 2. El aula virtual

Los recursos disponibles en el aula virtual y que formaron parte de la interfaz gráfica se organizaron en áreas, según las diferentes funciones que ofrecían cada una de ellas:

a) Área de contenidos y actividades

En este espacio se ofrecen recursos para acceder a la información acerca de la temática del curso, como también realizar actividades y realizar consultas a distancia, estuvo ubicada en la zona central de la interfaz. Incluye:

➢ Documentos digitales (consignas de trabajos, documentos con problemas resueltos, videos temáticos y el simulador digital)

➢ Cuestionario de integración (ejercicio de autoevaluación previo a los exámenes parciales)

➢ Foros de discusión (no se plantearon temas de debate, sólo consultas espontáneas)

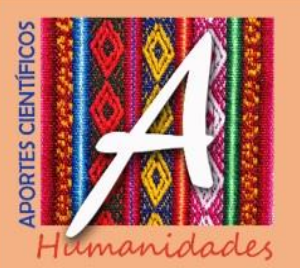

## b) Área de comunicación

Permite al alumno conocer qué participante está en línea y poder interactuar en forma personal si lo cree necesario, estuvo ubicada en la parte superior izquierda de la interfaz. Considera:

- ➢ Mensajes individuales (por aula virtual, en forma sincrónica o asincrónica)
- ➢ Mensaje por email
- ➢ Participantes en línea

### c) Área de navegación

Esquema que facilita el esquema organizativo visual del sitio, donde se muestran los accesos más relevantes del aula virtual según la organización por temas, está ubicado debajo del área de comunicación.

### d) Área de administración

Manejo del perfil y espacio personal, en esta área el alumno puede proveer de información y datos de su perfil a todos los participantes, también accede a las calificaciones del curso, está ubicada debajo del área de navegación.

## e) Área de actividades recientes, eventos y calendario

Identifica las últimas actividades, eventos relevantes y el calendario académico, está ubicada en la parte derecha de la interfaz.

De esta manera, organizando estos recursos y herramientas por áreas o zonas espaciales, se trató de facilitar al alumno el uso del aula virtual y, por otro lado, estudiar aquellos recursos que más utilizaron los alumnos.

### **ALGUNOS RESULTADOS OBTENIDOS**

Para realizar este trabajo se utilizaron encuestas y la técnica de observación no participante por parte de los investigadores, considerando los hechos más relevantes que se sucedieron durante el cursado.

La asignatura se dictó en forma presencial durante tres meses y el empleo del aula virtual fue opcional y funcionó durante todo el periodo del cursado, la matriculación y empleo de los diversos recursos fue por iniciativa propia de los alumnos. Para el trabajo de investigación se realizó un seguimiento permanente del cursado, monitoreando las interacciones que realizaron los alumnos, analizando los datos estadísticos que provee la plataforma de aprendizaje Moodle. Se dispusieron de diversos recursos en el aula virtual que fueron ofrecidos por el cuerpo docente para que los alumnos dispongan de su uso de la manera que crean más conveniente, no hubo recomendaciones ni exigencias por parte del profesor, de esta manera, se consideraron las interacciones espontáneas realizadas por los alumnos.

De los datos que provienen los informes estadísticos de Moodle se pudieron extraer la siguiente información:

a) Acceso a diversos recursos del aula virtual

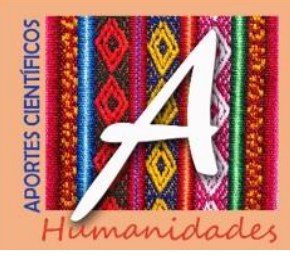

➢ Documentación digital (consignas de trabajos, material con información, ejercicios resueltos): 28,3% de las vistas totales

- ➢ Cuestionarios: 42,2% de las vistas
- ➢ Foro de consultas y novedades: 24,8% de las vistas
- ➢ Videos didácticos: 3,0% de las vistas
- ➢ Otros recursos (enlaces a aplicaciones y documentos específicos): 1,6%
- b) Recursos más relevantes para los alumnos

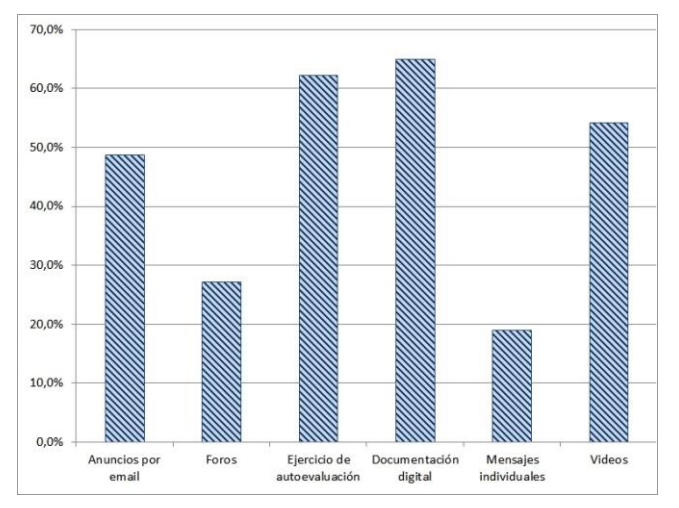

Figura 3. Recursos más interesantes para el alumno

Entre los recursos más relevantes se mencionan aquellos relacionados con el acceso a contenidos e información (documentación digital, videos y anuncios por email) y la actividad de autoevaluación.

# c) Recursos menos relevantes para los alumnos

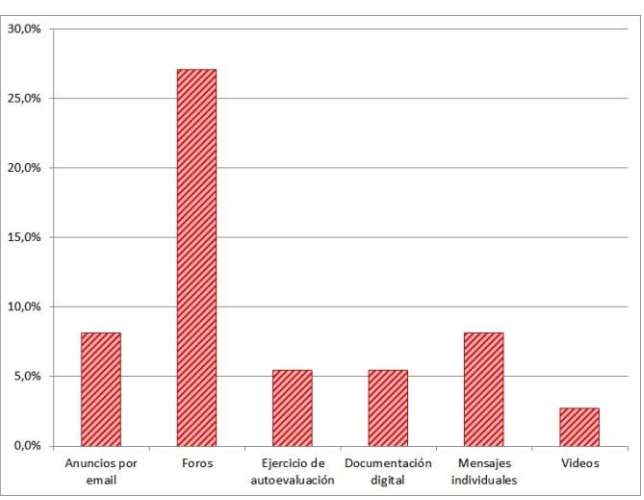

Figura 4. Recursos menos interesantes para el alumno

Entre los recursos menos interesantes destacaron el foro de debate, utilizado para las consultas espontáneas que tenía el alumno, al considerar que la modalidad del cursado fue

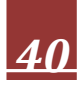

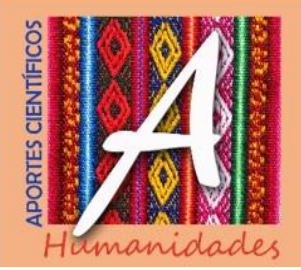

*Luis Rodolfo Lara Rodolfo Ramón Rizo Lourdes Jalil*

presencial, se puede deducir que los alumnos prefirieron realizar las consultas en los encuentros presenciales.

d) La interfaz gráfica

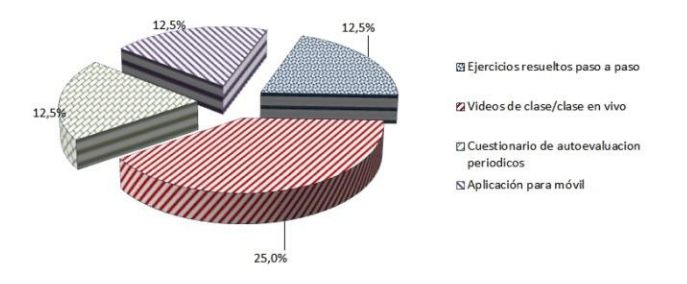

Figura 5. La propuesta a los que respondieron "sí"

Casi la mitad de los alumnos (48,6%) sugieren no agregar otros recursos al entorno gráfico; sin embargo, es relevante indagar cuáles son las propuestas realizadas por los alumnos al querer incorporar recursos adicionales al aula virtual. Aquí los alumnos que respondieron afirmativamente (24,3%), a la sugerencia de incorporar algunos cambios a la interfaz proponen materiales con información (33,3%) donde se resalta videos de clase, ejercicios resueltos y actividades (22,2%) como el cuestionario y por último, aplicaciones para trabajar con el móvil. Se destaca aquí que no se mencionó ninguna herramienta de comunicación.

Se puede concluir de la información recabada:

- ➢ Los alumnos prefirieron las interacciones alumno-contenido (actividad autoevaluación, videos de la cátedra y documentación digital).
- ➢ La principal interacción profesor-alumno se presentó en el foro Novedades (que se reenviaba una copia por email) y las consultas fueron escasas (por mensajería personal y sólo algunas consultas por el foro), el resto se atendieron en la clase presencial.

### **CONCLUSIONES**

Considerando el análisis de seguimiento realizado, se propuso una interfaz, de acuerdo con la estructura que presenta Moodle mediante una distribución por áreas, donde se tuvo en cuenta el empleo de íconos, ubicación de elementos y recursos gráficos que pretendieron facilitar la interacción de todos los participantes de la clase. Teniendo en cuenta el relevamiento de datos realizado, se pudo identificar aquellos elementos interactivos de la interfaz gráfica que más utilizaron los alumnos, resaltando aquellos que hacen referencia a contenidos y actividades.

En este punto, si bien el trabajo con el aula virtual fue opcional, el 67% de los alumnos utilizaron este recurso, la distribución de los diversos recursos del aula virtual por área permitieron organizar y ordenar el entorno para que presente una interfaz simple y que el nivel de interacción por parte del alumno sea fluido. Hay que resaltar que la metodología empleada por el docente como la planificación didáctica, planteos de objetivos, el trato motivacional y cordial y los procesos de evaluación influyen en el funcionamiento

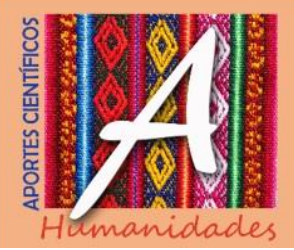

espontáneo del aula virtual; en este caso, al ser opcional el empleo del aula virtual dilucidó un horizonte específico del uso de estos recursos. Por otro lado, la desmitificación del concepto de "nativo digital" queda materializada en el nivel de uso que hicieron los alumnos, a pesar de los recursos incluidos en el entorno, éstos no fueron empleados en toda su potencialidad, aunque el 78% de los alumnos reconocen que el aula virtual fue una herramienta útil para el aprendizaje. En este punto, el contexto como el acceso a la infraestructura necesaria (equipos informáticos, equipos móviles, redes *wifi* disponibles) son factores que influyeron, aproximadamente la mitad de los alumnos reconocieron tener problemas técnicos, de infraestructura y de accesibilidad a Internet.

Hay que considerar que, para profundizar en el tema, se debe evitar el peligro de la homogenización de la metáfora, se desprende el desafío de avanzar tecnológicamente en elementos configurables por el propio alumno, ofreciendo alternativas de los elementos constitutivos. Esto permitiría que los EIA, puedan constituirse en espacios de inclusión según su propio perfil, que recorran el camino hacia el aprendizaje significativo en forma personal y bajo el contexto único que presenta cada alumno.

### **BIBLIOGRAFÍA**

- Anderson, T. (2008). *The Theory and Practice of online learning*. Athabasca: Athabasca University.
- Fernandez Coto, R. (2012). *Cerebrando el aprendizaje*. Buenos Aires: Bonum.
- Gvirtz, S. y M. Palamidessi (2006). *El ABC de la tarea docente: currículum y enseñanza*. Buenos Aires: Aique.
- Miralles, F., (2007). *La metáfora interactiva: arquitectura funcional y cognitiva del interface*. Tesis de maestría, Universidad Politécnica de Valencia, Valencia. http://riunet.upv.es/bitstream/handle/10251/2183/tesisupv2789.pdf. (Última consulta 03/06/2014).
- Romero Barriga, J. F. (2004). 2El valor de la interfaz gráfica en ambientes virtuales de enseñanza/aprendizaje. Metáforas y modelos mentales2. Ponencia en el libro de actas de las *IX Jornadas Andaluzas de Organización y Dirección de Instituciones Educativas*.

http://www.ugr.es/~sevimeco/biblioteca/orgeduc/redes/juan%20francisco%20 romero.pdf. (Última consulta 15/04/2014).

Sánchez Cerezo, S. (1991). *Léxicos Tecnología De La Educación*. Madrid: Santillana. Scolari, C. (2004). *Hacer clic*. Barcelona: Gedisa.

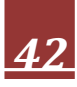